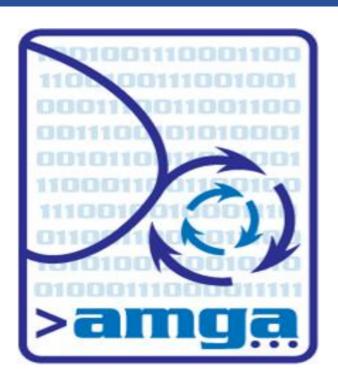

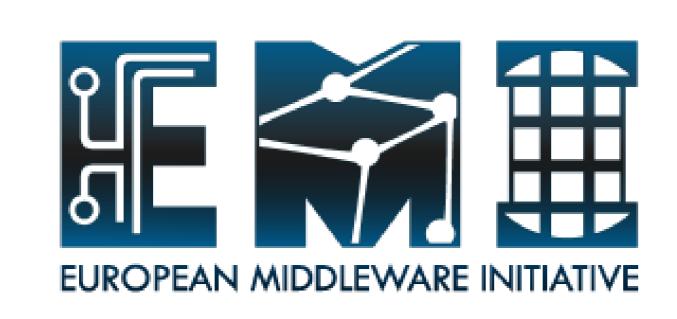

# Metadata Federation with AMGA

S. Ahn, T. Huh, S. Hwang, A. Calanducci, B, Koblitz

## What is AMGA? (ARDA Metadata Grid Application)

- Metadata Catalogue of EGEE's gLite 3.1 Middleware
  - Metadata is data about data, On the Grid: information about files
  - But also simplified DB access on the Grid

#### **Features**

- Modular back-end : Oracle, PostgreSQL, MySQL, SQLite
- Modular front-end : TCP Streaming, SOAP WS-DAIR
- Multi-threaded Multi-process Hybrid model
- Hierarchical Organisation : Metadata organised in a tree-like structure
- Import existing databases to AMGA
- Security: SSL, GSI, VOMS and ACL
- Language : AMGA Metadata Language, Native SQL
- Replication : Master/Slave Model

### **Metadata Federation**

- With distributed metadata, it is very necessary to have a mechanism to integrate them seamlessly.
- It provides a user with a virtualized view on metadata as if one metadata server has all data which are actually distributed at multiple sites.

## **Client-Side Federation**

- Low Overhead at Server Side
- Only works with C++ APIs Currently

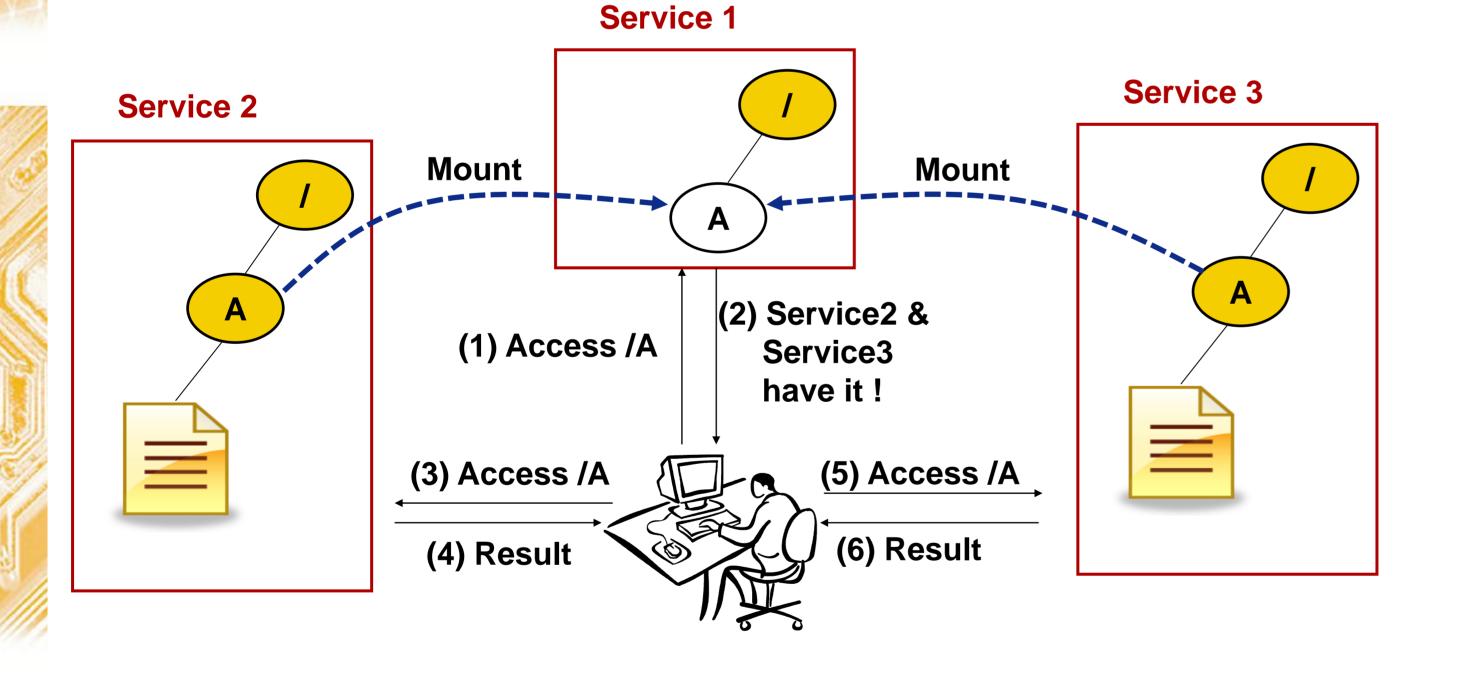

# **Server-Side Federation**

- High Overhead on Server Side
- Works with all the APIs; Java, PHP, Python, Perl

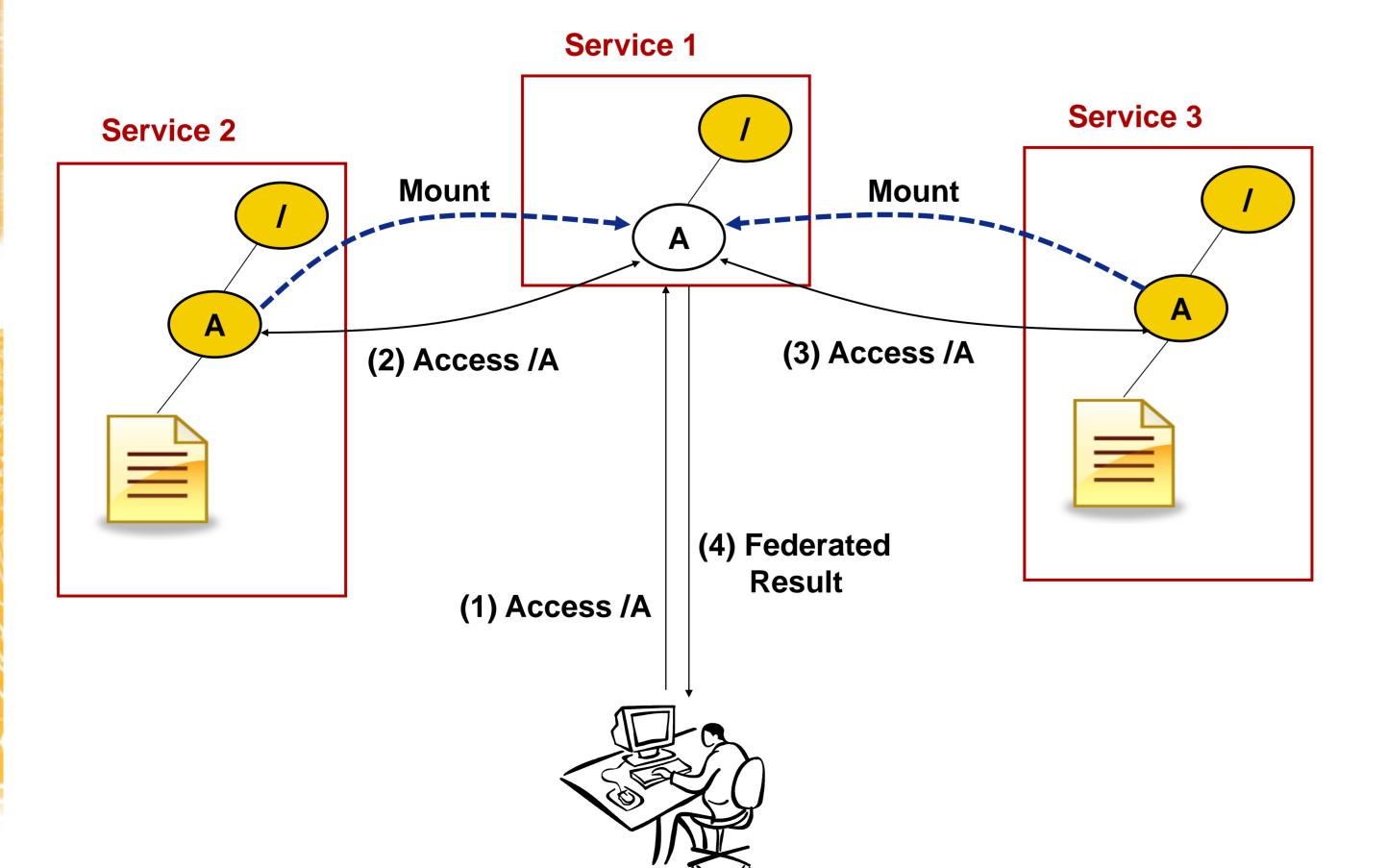

#### **AMGA Commands for Federation**

- fed\_mount <site> /directory
  - mount a directory from the site
- fed\_umount /directory
  - unmount a directory
- fed\_list
  - List all the information about mounted directory
- fed\_policy
  - show currentl policy
- fed\_check\_failure
  - show whether last command had failures

# **Fault Handling in AMGA Federation**

- User Defined Policies
  - Ignore Connection Failure (true/false)
  - Ignore Execution Failure (true/false)
- Possible to check partial failures When the policy is set to ignore the connection & execution failures

| Access<br>Random<br>Server | listAttr, addentry, addentries, stat, insert, INSERT                                                                                       | If any successes, Then it is OK             |
|----------------------------|----------------------------------------------------------------------------------------------------|---------------------------------------------|
| Access<br>All<br>Server    | getAttr, find, listentries, ls, dir, chmod, chown, acl, removeEntries, selectattr, SELECT, DELETE, setAttr, updateattr, update, UPDATE, rm | If fault in a server, follows preset policy |
| None                       | All the others                                                                                                    | Not allowed                                 |

## **Current Limitations on AMGA Federation**

- No Schema Heterogeneity is allowed
- Federating Directories with different Names is not allowed
- No Distributed Join is allowed
- No Transaction is Supported

# AMGA 2.1 Release (Planned at this October)

- Federation
- AMGA Manager (AMGA GUI Client)
- Some bug Fixes

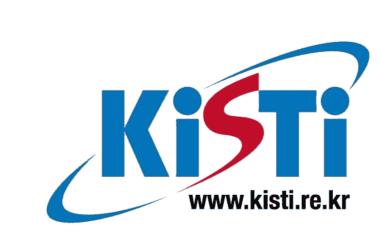

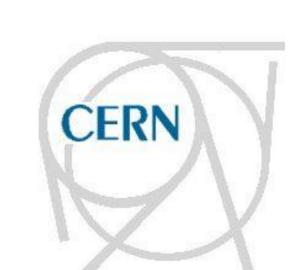

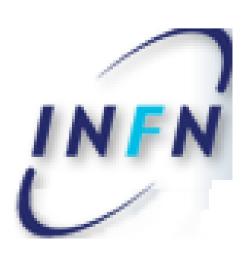

Please visit the AMGA demo booth !!

Contact: siahn@kisti.re.kr